## **Lab 3 (Due Apr. 28th at the beginning of the class)**

Design a four-input 32-bit pipelined multiplier. The following shows a block diagram for the multiplier:

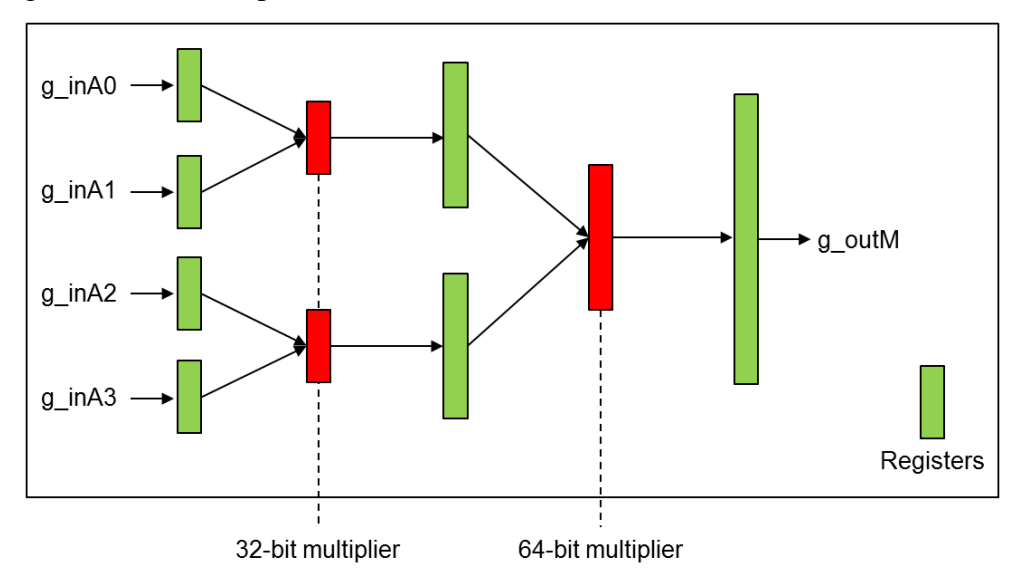

The following file also contains all the files required for lab3.

- [http://eecs.wsu.edu/~ee434/Labs/lab3.tar.gz](http://eecs.wsu.edu/%7Eee434/Labs/lab3.tar.gz)
- pmul32\_4\_fm.globals, .view, .v, .sdc, .ctstch (use metalfill.cmd for metal fill insertion)

## **Spec**

• Initial core utilization: 0.5

## **Submit**

- Layout snapshots at each stage
	- o After P/G network design
	- o After placement (turn off the visibility of all metal layers)
	- o After routing (turn off the visibility of all metal layers)
	- o After routing (turn on the visibility of all metal layers)
	- o After fill insertion (turn on the visibility of all metal layers)
- A snapshot of the clock tree after CTS
- Timing report (use "timeDesign") at each stage
	- o After placement
	- o After pre-CTS optimization
	- o After CTS
	- o After post-CTS optimization
	- o After routing
	- o After post-routing optimization
	- o After fill insertion